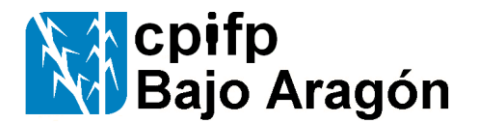

## **COMO PRESENTAR LOS PROYECTOS PARA EL CONCURSO ANTONIO J. DIESTRE**

Tal y como se especifica en las bases del concurso: podrá participar el alumnado que curse algún Ciclo Formativo de Grado Superior en la Comunidad Autónoma de Aragón en un centro sostenido con fondos públicos y que haya presentado su Proyecto de Fin de Ciclo en el curso académico 2022-23.

Se permitirá un máximo de 2 alumnos por cada Centro Educativo.

Por cada uno de estos proyectos se enviará una video presentación (**se recomienda** que tenga una duración máxima de **5 minutos**) y una memoria técnica del trabajo realizado.

La fecha límite de presentación de los proyectos es el **domingo 14 de enero** de 2024 a las 23:59.

Para ello se ha habilitado una plataforma en la dirección: <https://cpifpbajoaragon.com/SubidaProyectos/>

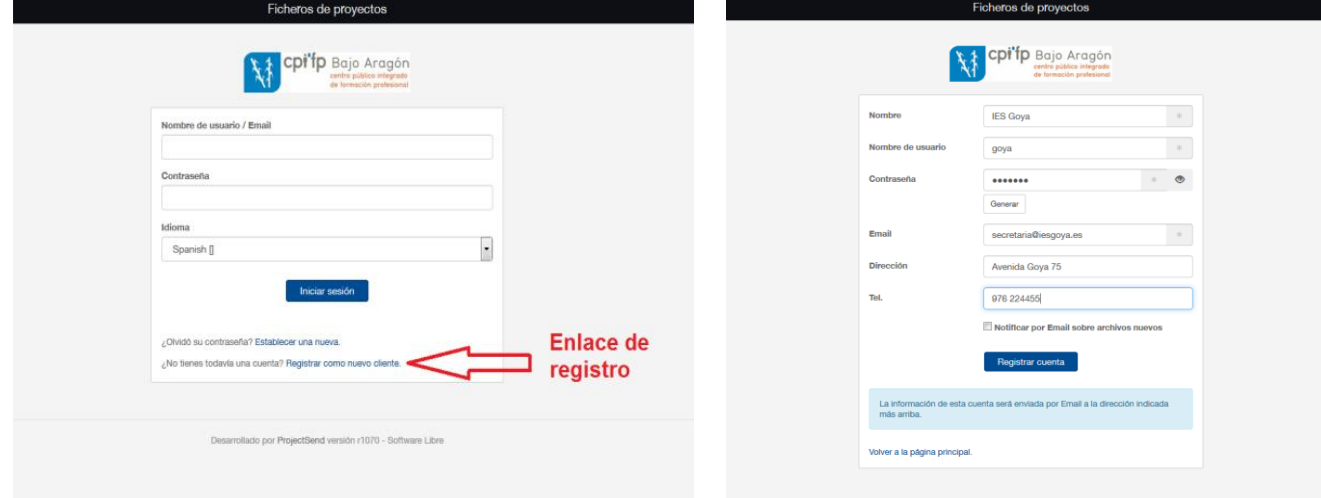

Cada centro participante deberá registrarse en la plataforma de la dirección anterior.

Colabora:

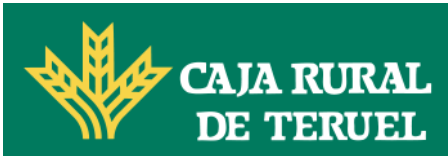

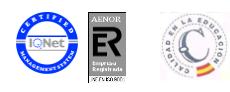

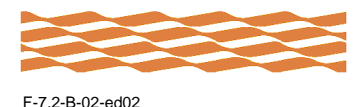

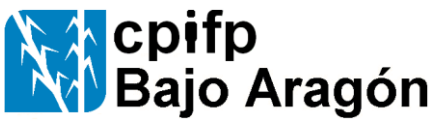

Una vez registrado, ya se pueden subir los proyectos pulsando el enlace "subir" y posteriormente pulsando el botón de agregar archivos o arrastrando los mismos a la zona indicada.

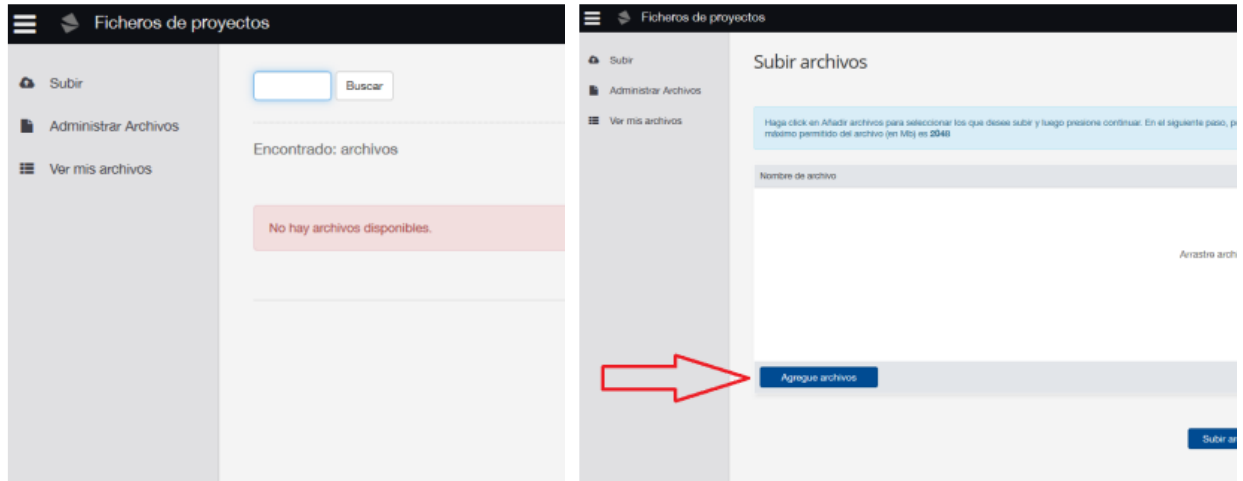

Cuando se tengan seleccionados los archivos que se quieren subir, pulsar el botón subir archivos.

Todos los centros educativos deben subir la ficha de inscripción que se adjunta.

Por cada proyecto presentado se deben subir dos ficheros:

- Un video expositivo del proyecto tal y como indican las bases (preferiblemente en mp4)
- Un fichero pdf con la memoria técnica del proyecto

Los ficheros de los proyectos que se suban a la plataforma deben tener los siguientes nombres:

- **Para el video**: *NombreCentro-NombreAlumno.mp4*
- **Para la memoria**: *NombreCentro-NombreAlumno.pdf*

En resumen, cada centro educativo debe subir

- 1 ficha de inscripción
- 2 ficheros por alumno presentado (vídeo y memoria).

Colabora:

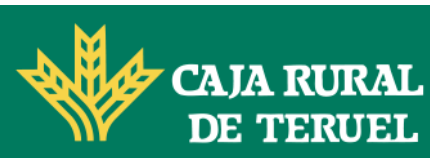

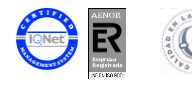

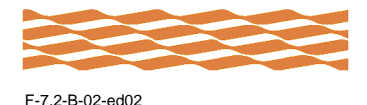